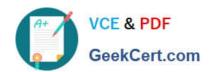

### SALESFORCE-DATA-CLOUD Q&As

Salesforce Data Cloud Accredited Professional

# Pass Salesforce SALESFORCE-DATA-CLOUD Exam with 100% Guarantee

Free Download Real Questions & Answers PDF and VCE file from:

https://www.geekcert.com/salesforce-data-cloud.html

100% Passing Guarantee 100% Money Back Assurance

Following Questions and Answers are all new published by Salesforce
Official Exam Center

- Instant Download After Purchase
- 100% Money Back Guarantee
- 365 Days Free Update
- 800,000+ Satisfied Customers

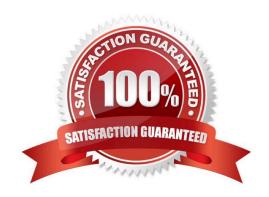

## https://www.geekcert.com/salesforce-data-cloud.html 2024 Latest geekcert SALESFORCE-DATA-CLOUD PDF and VCE dumps Download

#### **QUESTION 1**

Which two statements about Data Cloud\\'s Web and Mobile App connector are true?

- A. Any Data Streams associated with Web or Mobile connector app will be automatically deleted upon deleting the app from Data Cloud Setup
- B. Data Cloud administrators can see the status of a Web or Mobile connector app on the app details page
- C. Tenant Specific Endpoint is auto-generated in Data Cloud when setting up a Mobile or Web app connection
- D. Mobile and Web SDK schema can be updated to delete an existing field

Correct Answer: BC

The app details page shows the status of the app, such as active, inactive, or error. The tenant specific endpoint is a unique URL that is generated for each app and used to send data to Data Cloud from the web or mobile SDK.

References:

https://help.salesforce.com/s/articleView?id=sf.c360\_a\_web\_mobile\_app\_connector.htmandt ype=5

#### **QUESTION 2**

How many Metrics can be present in 1 segment container?

- A. 1
- B. 5
- C. 10
- D. 100

Correct Answer: A

Only one metric can be present in one segment container. A segment container is a logical grouping of segments that share the same metric and granularity. A metric is a calculated insight that defines and calculates a multidimensional measure on your data. A granularity is the level of detail at which you want to analyze your data, such as daily, weekly, or monthly. You can create multiple segment containers with different metrics and granularities, but each segment container can only have one metric. References: Segment Containers

#### **QUESTION 3**

Which three features can be used to validate the data in the unified profile object?

- A. Data Actions
- B. Data Explorer
- C. Query API

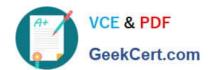

## https://www.geekcert.com/salesforce-data-cloud.html 2024 Latest geekcert SALESFORCE-DATA-CLOUD PDF and VCE dumps Download

D. Profile Explorer

E. Identity Reconciliation

Correct Answer: BCD

These three features can be used to validate the data in the unified profile object. Data Explorer allows you to view the ingested data from different sources and how it is mapped to the unified profile object. Query API allows you to query the unified profile object using SOQL or SQL queries. Profile Explorer allows you to view the unified profile records and their attributes.

References: https://help.salesforce.com/s/articleView?id=sf.c360\_a\_data\_explorer.htmandtype=5 https://help.salesforce.com/s/articleView?id=sf.c360\_a\_query\_api.htmandtype=5

https://help.salesforce.com/s/articleView?id=sf.c360 a profile explorer.htmandtype=5

#### **QUESTION 4**

How does Identity Resolution select attributes for Unified Individuals when there is conflicting information in the Data Model?

- A. Create additional Rule Sets
- B. Leverage Reconciliation Rules
- C. Create additional Contact Points
- D. Leverage Match Rules

Correct Answer: B

Reconciliation rules are used to select attributes for Unified Individuals when there is conflicting information in the Data Model. Reconciliation rules can use different methods to prioritize values, such as source sequence, most recent value, or most frequent value. For example, if two profiles have different first names, reconciliation rules can determine which one to use for the unified profile based on the source sequence or the most recent value. References: Identity Resolution Reconciliation Rules

#### **QUESTION 5**

When performing Segmentation or Activation, which timezone is used to publish and refresh data?

- A. Timezone of the Data Cloud Admin user
- B. Timezone is explicitly specified when creating a segment or activation
- C. Timezone set by the Salesforce Data Cloud org
- D. Timezone of the user defining the activity

Correct Answer: C

According to the Salesforce Data Cloud documentation1, the timezone used for Segmentation and Activation is the one set by the Salesforce Data Cloud org, not by the individual user or admin. This ensures consistency and accuracy across different users and regions.

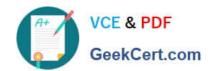

#### https://www.geekcert.com/salesforce-data-cloud.html 2024 Latest geekcert SALESFORCE-DATA-CLOUD PDF and VCE dumps Download

SALESFORCE-DATA-CLOUD PDF Dumps SALESFORCE-DATA-CLOUD Exam Questions SALESFORCE-DATA-CLOUD Braindumps